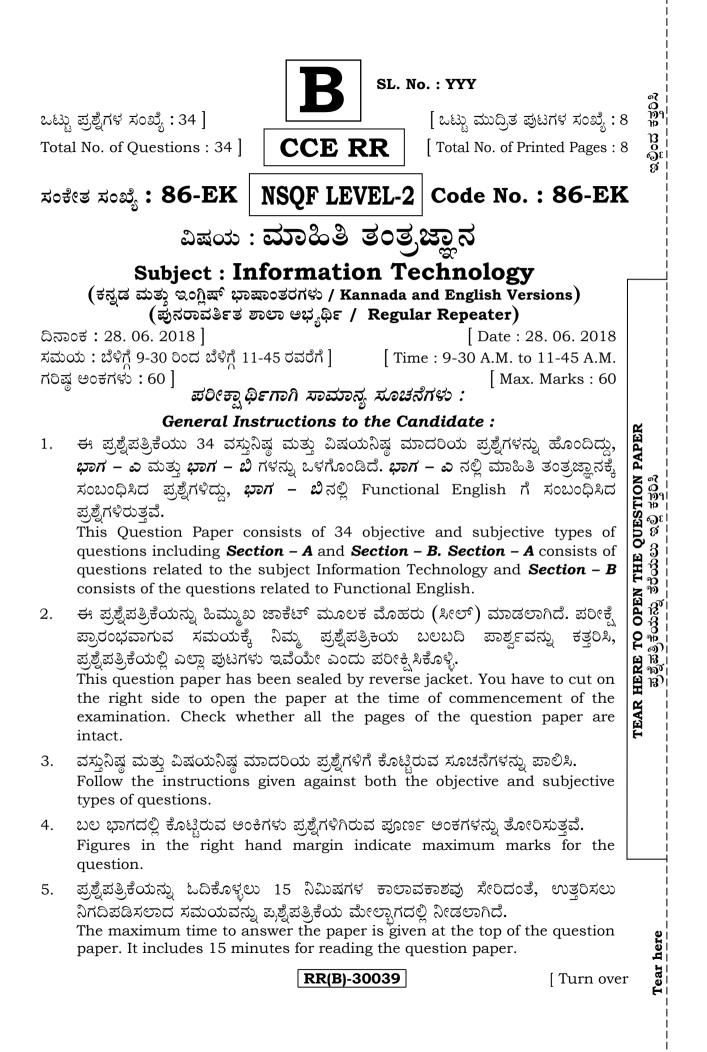

CCE RR

# ಭಾಗ – ಎ

# **SECTION – A**

 I. ಈ ಕೆಳಗಿನ ಪ್ರಶ್ನೆಗಳಿಗೆ ಅಥವಾ ಅಪೂರ್ಣ ಹೇಳಿಕೆಗಳಿಗೆ ನಾಲ್ಕು ಆಯ್ಕೆಗಳನ್ನು ನೀಡಲಾಗಿದೆ. ಅವುಗಳಲ್ಲಿ ಹೆಚ್ಚು ಸೂಕ್ತವಾದ ಉತ್ತರವನ್ನು ಆರಿಸಿ, ಕ್ರಮಾಕ್ಷರದೊಂದಿಗೆ ಬರೆಯಿರಿ : 7 × 1 = 7

*Four* alternatives are given for each of the following questions / incomplete statements. Choose the correct alternative and write the complete answer along with its question number and alphabet :

| 1. | ಪೂರ್ಣ ಪರದೆ ಆಯ್ಕೆಯು ಈ ಪಟ್ಟಿಯ (ಟ್ಯಾಬ್) ಅಡಿಯಲ್ಲಿ ಲಭ್ಯವಿದೆ      |                        |      |  |  |  |
|----|-------------------------------------------------------------|------------------------|------|--|--|--|
|    | (A) ಆರಂಭಿಕ ಟ್ಯಾಬ್                                           | (B) ಸೇರ್ಪಡೆ ಟ್ಯಾಬ್     |      |  |  |  |
|    | (C) ವ್ಯೂವ್ ಟ್ಯಾಬ್                                           | (D) ಪುಟ ವಿನ್ಯಾಸ ಟ್ಯಾಬ್ |      |  |  |  |
|    | Full screen option is available under this tab              |                        |      |  |  |  |
|    | (A) Home tab                                                | (B) Insert tab         |      |  |  |  |
|    | (C) View tab                                                | (D) Page Layout tab    |      |  |  |  |
| 2. | ಚಾರ್ಟ್ ಗುಂಪಿನಲ್ಲಿ ಇಲ್ಲದಿರುವ ಚಾಟ್                            | - ಆಯ್ಕೆ                |      |  |  |  |
|    | (A) ಲಿಂಕ್ ಚಾರ್ಟ್                                            | (B) ಪೈ ಚಾರ್ಟ್          |      |  |  |  |
|    | (C) ಬಾರ್ ಚಾರ್ಟ್                                             | (D) XY (ಸ್ಕ್ಯಾಟರ್) ಚಾಟ | ರ್ತ್ |  |  |  |
|    | Chart option that is NOT available in chart group is        |                        |      |  |  |  |
|    | (A) Link chart                                              | (B) Pie chart          |      |  |  |  |
|    | (C) Bar chart                                               | (D) XY (Scatter) chart |      |  |  |  |
| 3. | ಪ್ರಸ್ತುತಿಯ ಕಡತ ಸ್ವರೂಪ                                       |                        |      |  |  |  |
|    | (A) .pptx                                                   | (B) .docx              |      |  |  |  |
|    | (C) .pdf                                                    | (D) .xlsx              |      |  |  |  |
|    | File extension of presentation document is                  |                        |      |  |  |  |
|    | (A) .pptx                                                   | (B) .docx              |      |  |  |  |
|    | (C) .pdf                                                    | (D) .xlsx              |      |  |  |  |
| 4. | ಜನರಿಗೆ ಪ್ರಸ್ತುತಿ ಕೊಡುವಾಗ ಉಪಯೋಗಿಸುವ ಆಯ್ಕೆ                    |                        |      |  |  |  |
|    | (A) ಗ್ರಾಹಕೀಕೃತ ಪ್ರದರ್ಶನ                                     | (B) ಜಾರುಫಲಕ ಪ್ರದರ್ಶನ   | 5    |  |  |  |
|    | (C) ಪ್ರಸ್ತುತಿ ಪ್ರದರ್ಶನ                                      | (D) ಪೂರ್ಣ ಪ್ರದರ್ಶನ     |      |  |  |  |
|    | The option used to present the presentation for audience is |                        |      |  |  |  |
|    | (A) Custom show                                             | (B) Slide show         |      |  |  |  |
|    | (C) Presentation show                                       | (D) Full show          |      |  |  |  |
|    | <b>RR(B)-30039</b>                                          |                        |      |  |  |  |

| CC                                                                | E RF                                                     | <b>R</b> 3                                                                                          |     | 86-EK (Level-2)            |  |  |  |
|-------------------------------------------------------------------|----------------------------------------------------------|----------------------------------------------------------------------------------------------------|-----|----------------------------|--|--|--|
| 5. ರ್ಯಾಪ್ ಟೆಕ್ಸ್ಟ್ ಆಯ್ಕೆಯನ್ನು ಗುರುತಿಸಿ                            |                                                          |                                                                                                    |     |                            |  |  |  |
|                                                                   |                                                          | (A) ವೃತ್ತ (                                                                                         | B)  | ಚೌಕ                        |  |  |  |
|                                                                   |                                                          | (C) ಹಿಗಿಸು (                                                                                        | D)  | ಮತ್ತೆಬರೆ                   |  |  |  |
|                                                                   |                                                          | Identify the wrap text option                                                                       |     |                            |  |  |  |
|                                                                   |                                                          | (A) Round (                                                                                         | B)  | Square                     |  |  |  |
|                                                                   |                                                          | (C) Expand (                                                                                        | D)  | Rewrite                    |  |  |  |
|                                                                   | 6. ಒಂದೇ ಟ್ಯಾಬ್ನಲ್ಲಿ ದತ್ತಾಂಶಗಳನ್ನು ಸಂಗ್ರಹಿಸುವ ಫೈಲ್ನ ವಿಧ   |                                                                                                    |     |                            |  |  |  |
|                                                                   |                                                          | (A) ರಿಲೇಷನಲ್ ಕಡತ                                                                                    | B)  | ಹೀಪ್ ಕಡತ                   |  |  |  |
|                                                                   |                                                          | (C) ಫ್ಲಾಟ್ ಕಡತ                                                                                      | D)  | ಹ್ಯಾಷ್ ಕಡತ                 |  |  |  |
|                                                                   |                                                          | The type of file used to store data in a single table is                                            |     |                            |  |  |  |
|                                                                   |                                                          | (A) Relational file (                                                                               | B)  | Heap file                  |  |  |  |
|                                                                   |                                                          | (C) Flat file                                                                                       | D)  | Hash file                  |  |  |  |
|                                                                   | 7.    ಡೇಟ್ ಟೈಮ್ ಡೇಟಾ ಟೈಪ್ ಗುಂಪಿನಲ್ಲಿ ಇಲ್ಲದಿರುವ ಡೇಟಾ ಟೈಪ್ |                                                                                                    |     |                            |  |  |  |
|                                                                   |                                                          | (A) ದಿನಾಂಕ (1                                                                                       | B)  | ಸಮಯ                        |  |  |  |
|                                                                   |                                                          | (C) ಟೈಮ್ಸ್ಟಾಂಪ್ (                                                                                   | D)  | ಬೈನರಿ ದಿನಾಂಕ               |  |  |  |
|                                                                   |                                                          | Data type that is NOT available in date time data type is                                           |     |                            |  |  |  |
|                                                                   |                                                          | (A) Date (A)                                                                                        | B)  | Time                       |  |  |  |
|                                                                   |                                                          | (C) Timestamp (                                                                                     | D)  | Binary date                |  |  |  |
| II. ಸೂಕ್ತವಾದ ಉತ್ತರದಿಂದ ಬಿಟ್ಟಿರುವ ಸ್ಥಳವನ್ನು ಭರ್ತಿ ಮಾಡಿ : 3 × 1 = 3 |                                                          |                                                                                                    |     |                            |  |  |  |
|                                                                   | Fill in the blanks with suitable answer :                |                                                                                                    |     |                            |  |  |  |
|                                                                   | 8.                                                       | ದೊಡ್ಡ ಅಕ್ಷರಗಳನ್ನು ಸಣ್ಣ ಅಕ್ಷರಕ್ಕೆ ಹಾಗೂ ಸಣ್ಣ ಅಕ್ಷರಗಳನ್ನು ದೊಡ್ಡ ಅಕ್ಷರಕ್ಕೆ ಬದಲಾಯಿಸಲು<br>ಉಪಯೋಗಿಸುವ ಆಯ್ಕೆ |     |                            |  |  |  |
|                                                                   |                                                          | The option used to convert capital letter to small letter and small letter to capital letter is     |     |                            |  |  |  |
|                                                                   | 9.                                                       | ಎರಡು ಪುಟ ದೃಷ್ಟಿಕೋನದ ರೀತಿಯು ಲ್ಯಾಂಡ್ ಸ್ಕೇಪ್ ಹಾಗೂ                                                      |     |                            |  |  |  |
|                                                                   |                                                          | Two types of page orientations are landscape and                                                    |     |                            |  |  |  |
|                                                                   | 10.                                                      | ಗ್ರೂಪ್ ಡ್ರಾಪ್ಡೌನ್ ನಲ್ಲಿ ಬರುವ ಮೂರು ಆಯ್ಕೆಗಳೆಂದರೆ ಗ್ರೂಪ್, ಅನ್ ಗ್ರೂಪ್<br>ಹಾಗೂ                           |     |                            |  |  |  |
|                                                                   |                                                          | Three options available under group and                                                             | o d | ropdown are group, ungroup |  |  |  |

RR(B)-30039

[ Turn over

# 86-EK (Level-2)

4

III. 11. A-ಪಟ್ಟೆಯಲ್ಲಿ ಡೇಟಾಬೇಸ್ ನ ಪದಗಳನ್ನು ಮತ್ತು B-ಪಟ್ಟೆಯಲ್ಲಿ ಅವುಗಳ ಅರ್ಥವನ್ನು ನೀಡಲಾಗಿದೆ.
 ಅವುಗಳನ್ನು ಹೊಂದಿಸಿ ಬರೆಯಿರಿ : 4 × 1 = 4

The words related to Database are given in **Column-A** and their meanings are given in **Column-B**. Match them :

A-ಪಟ್ಟಿ Column-A

#### *B-ಪಟ್ಟಿ* Column-B

- i) ಅಡ್ಡಸಾಲು a) ಅಡ್ಡಸಾಲು ಮತ್ತು ಲಂಬಸಾಲುಗಳ ಡೇಟಾವನ್ನು ಪ್ರತಿನಿಧಿಸುತ್ತದೆ Row Represents data elements organized using vertical column and horizontal rows
- ii) ಕಂಬಸಾಲು b) ಮೂಲ ಬೆಲೆಯನ್ನು ಪ್ರತಿನಿಧಿಸುತ್ತದೆ Column Represents basic value
- iii) ಬೆಲೆ (ವ್ಯಾಲ್ಯೂ) c) ಹಲವು ಡೇಟಾಗಳನ್ನು ಪ್ರತಿನಿಧಿಸುತ್ತದೆ Value Represents multiple Data
- iv) ಟೇಬಲ್ d) ಡೇಟಾಬೇಸ್ ಅಕ್ಷರಗಳು, ಸಂಖ್ಯೆಯನ್ನು ಪ್ರತಿನಿಧಿಸುತ್ತದೆ Table Represents actual text and numerical data
  - e) ಒಂದು ನಿರ್ದಿಷ್ಟವಾದ ಡಾಟಾ ಐಟಂ ಅನ್ನು ಪ್ರತಿನಿಧಿಸುತ್ತದೆ Represents a single data item in a table
  - f) ಏಕರೀತಿಯ ದತ್ತಾಂಶವನ್ನು ಪ್ರತಿನಿಧಿಸುತ್ತದೆ Represents set of data values of a particular type
  - g) ಪೂರ್ತಿ ಪುಟವನ್ನು ಪ್ರತಿನಿಧಿಸುತ್ತದೆ Represents the whole page
- IV. ಈ ಕೆಳಗಿನ ಪ್ರಶ್ನೆಗಳಿಗೆ ಉತ್ತರಿಸಿ :

 $6 \times 1 = 6$ 

Answer the following questions :

- 12. ಪದ ಸಂಸ್ಕರಣೆಯಲ್ಲಿ ಸ್ಕ್ರೀನ್ ಶಾಟ್ ಹಾಗೂ ಪ್ರಿಂಟ್ ನ ಕಿರುಹಾದಿ ಕೀಲಿಗಳನ್ನು ಬರೆಯಿರಿ. Write shortcut keys for screen shot and print in word processor.
- 13. ಸ್ಪೀಕರ್ ಟಿಪ್ಪಣಿ ಎಂದರೇನು ? What is speaker notes ?
- 14. ಕ್ಯಾಲೆಂಡರ್ ತಂತ್ರಾಂಶ (ಸಾಫ್ಟ್ ವೇರ್) ವನ್ನು ನಾವು ಏಕೆ ಉಪಯೋಗಿಸುತ್ತೇವೆ ? Why do we use calendar software ?
- 15. ಪ್ರಸ್ತುತಿಯಲ್ಲಿ ಚಾರ್ಟನ್ನು ಏಕೆ ಉಪಯೋಗಿಸುತ್ತಾರೆ ? Why chart is used in presentation ?
- 16. ಡೇಟಾಬೇಸ್ ನಲ್ಲಿ ದಾಖಲೆಯನ್ನು ಮಾರ್ಪಡಿಸಲು ಉಪಯೋಗಿಸುವ ಸಾಮಾನ್ಯ ರೂಪವನ್ನು ಬರೆಯಿರಿ.

Write the general syntax of update statement in Database.

17. ನ್ಯೂಮರಿಕ್ ಡೇಟಾಟೈಪ್ ನಲ್ಲಿ ಇರುವ ಯಾವುದಾದರೂ ಎರಡು ಡೇಟಾಟೈಪ್ ಗಳನ್ನು ಪಟ್ಟಿಮಾಡಿ. List any two data types available in numeric data type.

# RR(B)-30039

CCE RR

CCE RR

V. ಈ ಕೆಳಗಿನ ಪ್ರಶ್ನೆಗಳಿಗೆ ಉತ್ತರಿಸಿ : 5 × 2 = 10

Answer the following questions :

18. ಆನ್ ಲೈನ್ ಶಾಪಿಂಗ್ ಎಂದರೇನು ? ಎರಡು ಜನಪ್ರಿಯ ಆನ್ ಲೈನ್ ವಹಿವಾಟಿನ ವೆಬ್ ಸೈಟ್ ಗಳನ್ನು ತಿಳಿಸಿ.

What is online shopping ? Mention any two popular online transaction websites.

# ಅಥವಾ/OR

ಯಾವ ಸಂದರ್ಭಗಳಲ್ಲಿ ಆನ್ ಲೈನ್ ಶಾಪಿಂಗ್ ಉಪಯುಕ್ತವಾಗುತ್ತದೆ ? Mention the situations when online shopping is useful.

- 19. ಪದ ಸಂಸ್ಕರಣೆಯಲ್ಲಿ ವಿಭಾಗ ವಿಭಜನೆಯ ಉಪಯೋಗಗಳೇನು ? What are the uses of section breaks in word processor ?
- 20. ವಿತರಿತ ಹಾಳೆಯಲ್ಲಿ ಚಾರ್ಟನ್ನು ಸೇರಿಸುವ ಹಂತಗಳನ್ನು ಬರೆಯಿರಿ.

Write the steps to insert chart in spreadsheet.

#### ಅಥವಾ/OR

ವಿತರಿತ ಹಾಳೆಯಲ್ಲಿ ಅಡ್ಡಸಾಲು ಪುಟ ವಿಭಜನೆಯನ್ನು ಸೇರಿಸುವ ಹಂತಗಳನ್ನು ಬರೆಯಿರಿ. Write the steps to insert Horizontal page break in spreadsheet.

- 21. ವಿತರಿತ ಹಾಳೆಯಲ್ಲಿ ಇರುವ ಯಾವುದಾದರೂ ಎರಡು ರೀತಿಯ ವೀಕ್ಷಣಿಗಳನ್ನು ವಿವರಿಸಿ. Explain any two views available in spreadsheet.
- 22. ಡಿ.ಎಮ್.ಎಲ್.ನಲ್ಲಿ ಪ್ರೊಸೀಜರಲ್ ಮತ್ತು ನಾನ್-ಪ್ರೊಸೀಜರಲ್ ವಿಧಗಳು ಎಂದರೇನು ? What is procedural and non-procedural types in DML.
- VI. ಈ ಕೆಳಗಿನ ಪ್ರಶ್ನೆಗಳಿಗೆ ಉತ್ತರಿಸಿ :

 $4 \times 3 = 12$ 

Answer the following questions :

23. ದತ್ತಾಂಶವನ್ನು ವೆಬ್ ಪೇಜ್ ಮೂಲಕ ಅಂತರ್ಜಾಲಕ್ಕೆ ವರ್ಗಾಯಿಸಿದಾಗ ಉಂಟಾಗುವ ಪ್ರಕ್ರಿಯೆಯನ್ನು ವಿವರಿಸಿ.

Explain the process of data transfer over the internet.

#### ಅಥವಾ/OR

ಜಾಲಗಳಲ್ಲಿ ಬರುವ ಎರಡು ಪ್ರಮುಖ ವಿಧಗಳನ್ನು ವಿವರಿಸಿ. Explain the two major types of networks.

24. ಪದ ಸಂಸ್ಕರಣೆಯಲ್ಲಿ ವಸ್ತುವನ್ನು ಸೇರಿಸಲು ಬಳಸುವ ಹಂತಗಳನ್ನು ಬರೆಯಿರಿ. Write the steps for inserting an object to a word processor.

# RR(B)-30039

[ Turn over

86-EK (Level-2)

5

# 86-EK (Level-2)

6

25. ಸ್ಪ್ರೆಡ್ ಶೀಟ್ ನಲ್ಲಿ ಅಡ್ಡಸಾಲು ಮತ್ತು ಕಂಬಸಾಲನ್ನು ಫ್ರೀಜ್ ಮಾಡುವ ಉಪಯೋಗವೇನು ? ನಮಗೆ ಬೇಕಾದ ಅಡ್ಡಸಾಲು ಮತ್ತು ಕಂಬಸಾಲನ್ನು ಫ್ರೀಜ್ ಮಾಡುವ ಹಂತಗಳನ್ನು ಬರೆಯಿರಿ. What is the advantage of freezing rows and columns in a spreadsheet ? Write the steps to freeze the required rows and columns.

26. ಈ ಕೆಳಗಿನ ಕಾರ್ಯವನ್ನು ವಿತರಿತ ಹಾಳೆಯಲ್ಲಿ ವಿವರಿಸಿ :

Explain the function of the following in a spreadsheet :

i) ವಿಂಗಡಿಸು

Sort

- ii) ಫಿಲ್ಟರ್ Filter
- iii) ಸ್ವಯಂ ಮೊತ್ತ Auto sum
- VII. ಈ ಕೆಳಗಿನ ಪ್ರಶ್ನೆಗಳಿಗೆ ಉತ್ತರಿಸಿ :

 $2 \times 4 = 8$ 

CCE RR

Answer the following questions :

27. ಕ್ಯಾಲೆಂಡರ್ ತಂತ್ರಾಂಶದಲ್ಲಿ ವಿತರಿತ ಹಾಳೆಯಲ್ಲಿ ಪುಟ ಲೇಔಟ್ ಅಡಿಯಲ್ಲಿರುವ ಯಾವುದಾದರೂ ನಾಲ್ಕು ಆಯ್ಕೆಗಳನ್ನು ವಿವರಿಸಿ.

Explain any four options available under page layout in a spread sheet.

28. i) ಜರ್ನಲ್ ಎಂಟ್ರಿ ಎಂದರೇನು ? ಸ್ವಯಂಚಾಲಿತವಾಗಿ ದಾಖಲಾಗುವ ಚಟುವಟಿಕೆಗಳನ್ನು ತಿಳಿಸಿ.

What is Journal entry in calendar software ? Mention the activities that can be automatically recorded.

ii) ಕ್ಯಾಲೆಂಡರ್ ತಂತ್ರಾಂಶದಲ್ಲಿ ಟಿಪ್ಪಣಿ ಎಂದರೇನು ? ಟಿಪ್ಪಣಿಗಳನ್ನು ರಚಿಸುವ ಹಾಗೂ ಎಡಿಟ್ ಮಾಡುವ ಹಂತಗಳನ್ನು ಬರೆಯಿರಿ.

What are notes in calendar software ? Write the steps to create and edit note.

#### ಅಥವಾ/OR

 i) ಕ್ಯಾಲೆಂಡರ್ ತಂತ್ರಾಂಶ (ಸಾಫ್ಟ್ ವೇರ್) ಎಂದರೇನು ? ಜನಪ್ರಿಯವಾದ ಎರಡು ಕ್ಯಾಲೆಂಡರ್ ತಂತ್ರಾಂಶವನ್ನು ತಿಳಿಸಿ.

What is calendaring software ? Mention the two popular calendar softwares.

ii) ಕ್ಯಾಲೆಂಡರ್ ತಂತ್ರಾಂಶದಲ್ಲಿ ವಾರದ ವೇಳಾಪಟ್ಟಿಯನ್ನು ಯಾವ ರೀತಿಯಲ್ಲಿ ಮಾಡುತ್ತಾರೆ ? How do you schedule weekly activities using calendar software.

# RR(B)-30039

## CCE RR

#### ಭಾಗ – ಬಿ FCTION – I

# SECTION – B

- I. Four alternatives are given for each of the following questions / incomplete statements. Choose the correct alternative and write the complete answer along with its question number and alphabet : 3 × 1 = 3
  29. Walk ...... a straight line.
  - (A) in (B) with
  - (C) on (D) over
  - 30. Identify the sentence in the past continuous tense
    - (A) She is playing
    - (B) They told me that they are going to school
    - (C) She was doing her homework
    - (D) The gate was closed
  - 31. Resume does not include
    - (A) Name (B) Skills
    - (C) Experience (D) Complaint detail
- II. Fill in the blanks with suitable word given in the brackets.
  - 32. Delhi is the capital of India and is ..... connected to all major cities of the country by road, rail and air (*well, will*).

# III. Answer the following question :

- 33. Explain the following :
  - i) Signpost
  - ii) Fork.

#### IV. Answer the following question :

- 34. Fill in the blanks with the appropriate quantifier given in the brackets :
  - i) I was having ..... ( *a lot of*, *a lots of* ) fun with my family at the airport.
  - ii) I do not have ...... (*few, much, little*) hope of getting back my bag. Still I am going to lodge an FIR at the police station.
  - iii) It also had ..... ( *some*, *a few* ) silver jewelry.
  - iv) The black bag contained ..... (*much, more*) valuable things that I had bought for my sister wedding.

#### OR

Fill in the blanks with the appropriate connector/conjunctions given in brackets :

- i) I went to see her ..... ( *and*, *but*) she wasn't at home.
- ii) She was not at home ..... ( *however*, so ) we came back.
- iii) I came to see you ..... ( because, so ) you are not well.
- iv) It started raining ..... ( as soon as, because ) we went out.

# RR(B)-30039

 $4 \times 1 = 4$ 

2

1

86-EK (Level-2)

CCE RR

RR(B)-30039